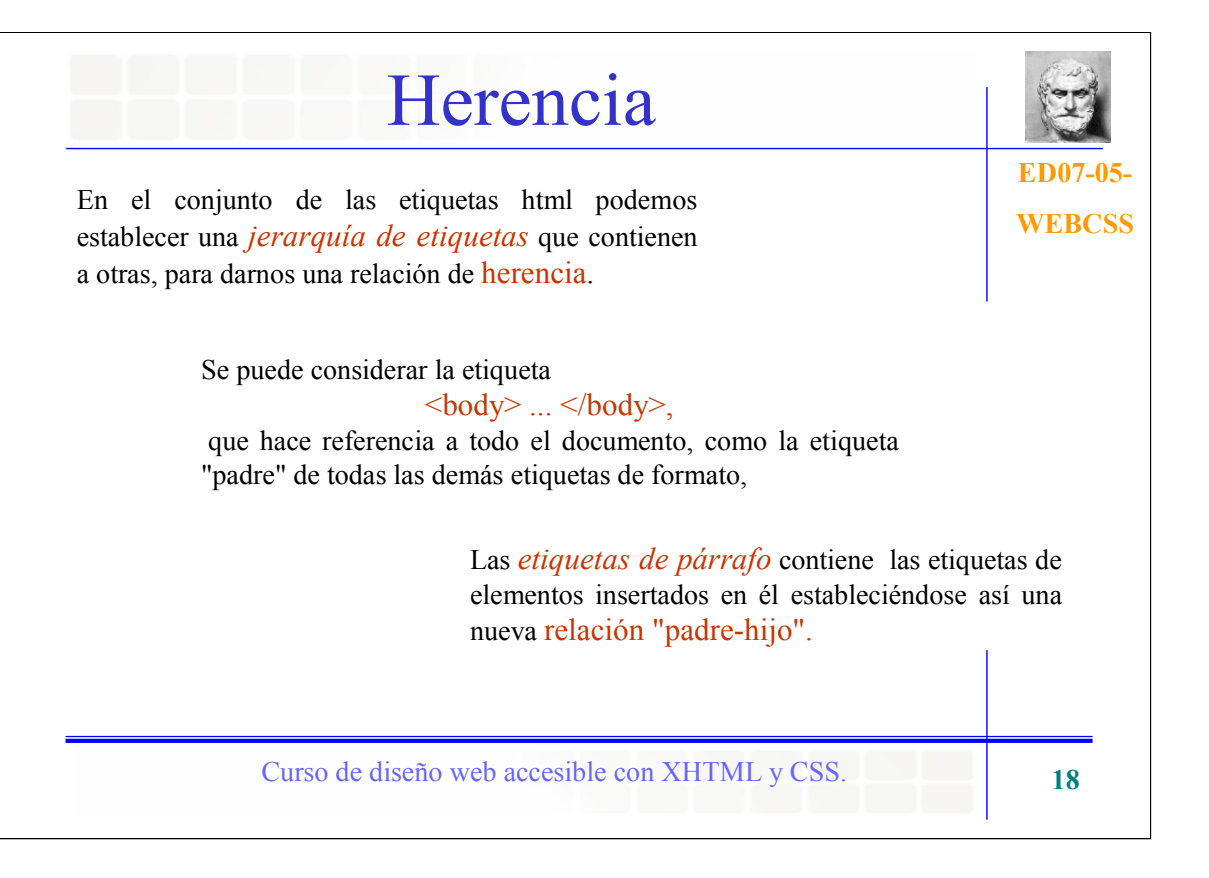

Esto es interesante porque la mayoría de los estilos que se definen se heredan, es decir, si definimos un cierto estilo para una etiqueta, este estilo será heredado por las etiquetas "hijas", con lo que no tendremos que volver a definirlo para ellas. Por ejemplo, si definimos un tipo de letra y un color para la fuente para la etiqueta  $\langle body \rangle$ ...  $\langle body \rangle$ , este estilo será heredado por todas las etiquetas del documento y no tendremos que definirlo para las otras etiquetas.

.

Sin embargo, si tenemos definido un estilo para una etiqueta "padre", podremos definir un estilo distinto para una etiqueta "hija", es decir, un estilo heredable se hereda a no ser que especifiquemos lo contrario. Se heredarán aquellas características que no pongamos, y se aplicarán aquellas que definamos para la etiqueta que no tenga la etiqueta "padre".

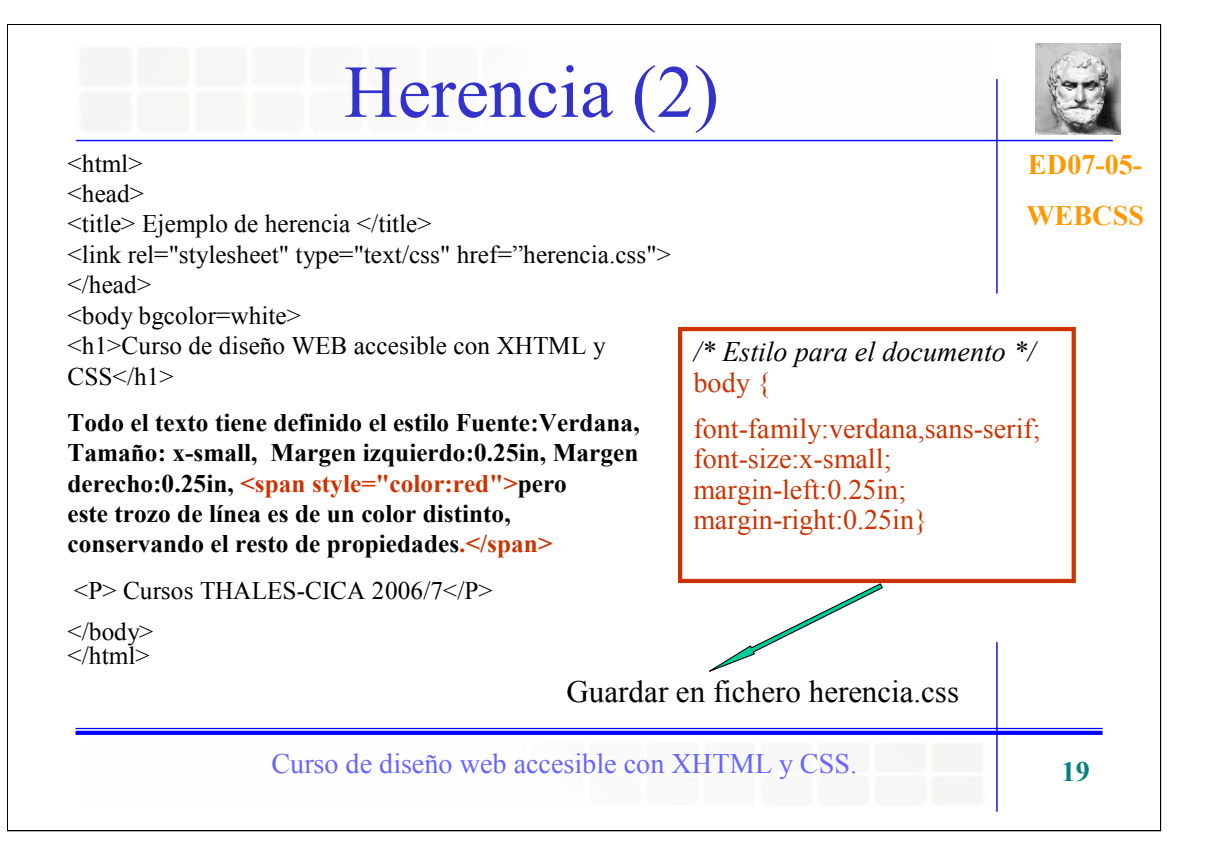

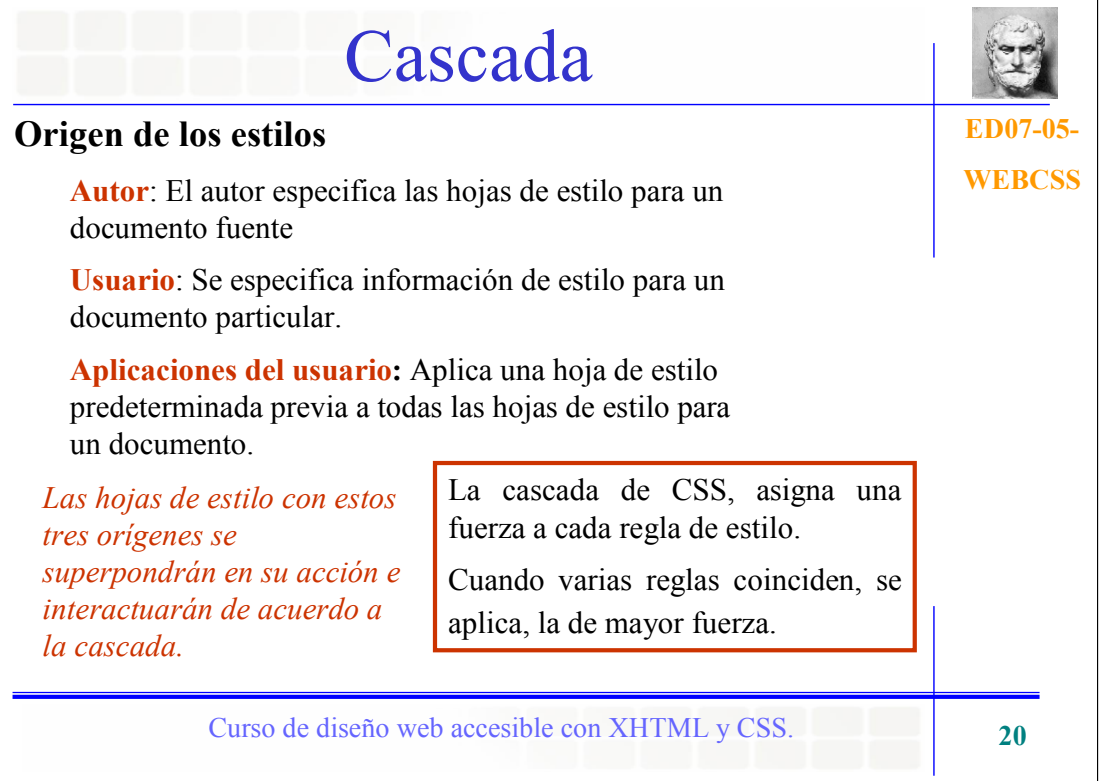

Las hojas de estilo pueden tener tres orígenes diferentes:

Autor: Por ejemplo, en html, las hojas de estilo pueden incluirse en el documento o vincularse externamente.

Usuario:Por ejemplo, el usuario puede especificar un archivo que contenga una hoja de estilo o la aplicación del usuario puede proporcionar una interfaz que genere una hoja de estilo del usuario (o comportarse como si lo hubiese hecho).

Aplicaciones del usuario: La hoja de estilo predeterminada de una aplicación del usuario debe presentar los elementos del lenguaje de documento de un modo que satisfaga las expectativas generales de presentación del lenguaje del documento.

De forma predefinida, las reglas en las hojas de estilo del autor tienen más fuerza que las reglas en las hojas de estilo del usuario. La preponderancia se revierte, sin embargo, con la reglas "!important". Todas las reglas que el usuario y el autor especifican tienen mayor fuerza que las reglas de la hoja de estilo predeterminada en la aplicación de usuario..

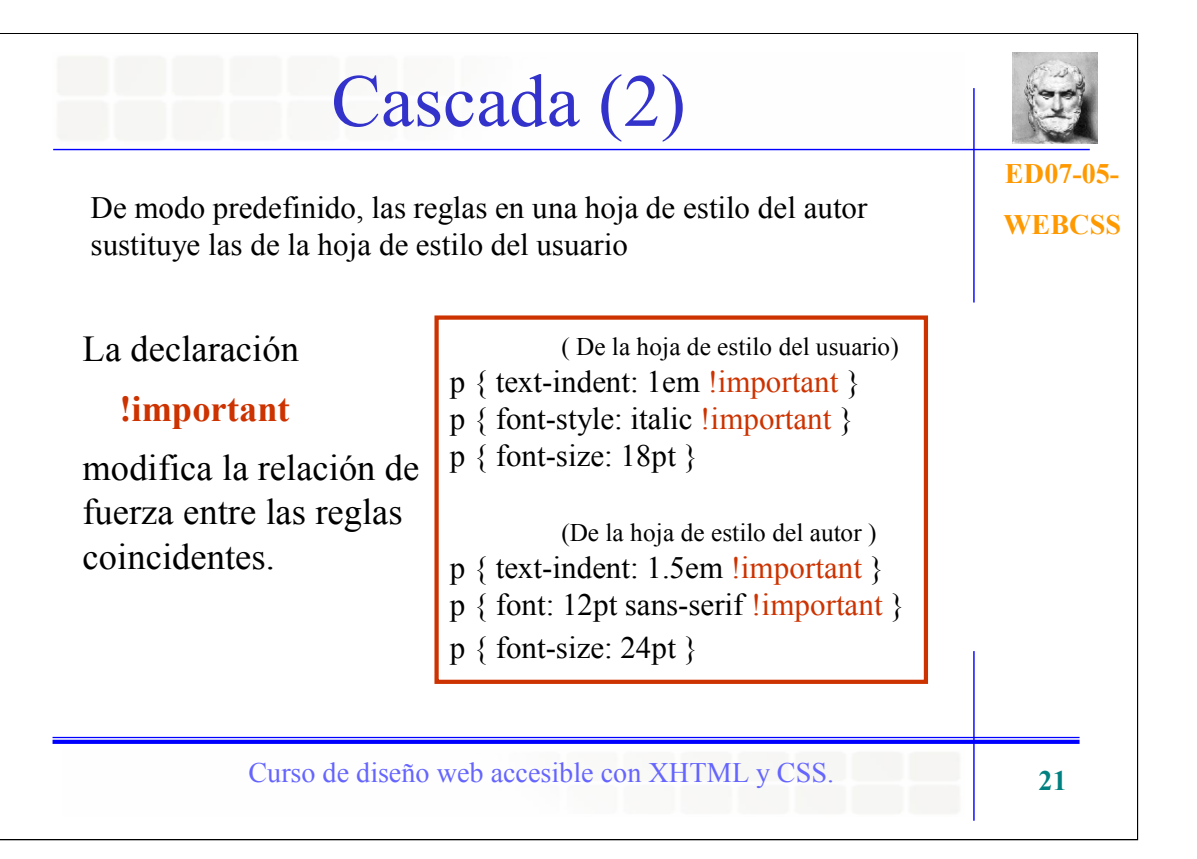

CSS intenta establecer un balance de poder entre las hojas de estilo del autor y del usuario.

En el ejemplo, la primer regla en la hoja de estilo del usuario contiene una declaración "!important", que sustituye a la correspondiente declaración en la hoja de estilo del autor. La segunda declaración también resultará vencedora debido a que a sido marcada como "!important". Sin embargo, la tercer regla en la hoja de estilo del usuario no es "!important" y entonces perderá con la segunda regla en la hoja de estilo del autor. Asimismo, la tercer regla del autor perderá con la segunda regla del autor debido a que la segunda regla es "!important".

Esto muestra que las declaraciones "!important" tienen la misma función también dentro de las hojas de estilo del autor.